## Julia Rosemeyer **Musikedition im digitalen Kontext am Beispiel der Reger-Werkausgabe**

Im Zeitalter digitaler Medien wandelt sich auch die Edition musikalischer Werke. Als Hybrid-Edition trägt die Reger-Werkausgabe dieser Entwicklung Rechnung und hat neue Wege der Editionstechnik beschritten. Worin sie sich von herkömmlichen Editionen unterscheidet und welche Vorteile die neue Art der Präsentation bietet, soll im Folgenden näher betrachtet werden.

Seit gut zehn Jahren findet in der Musikwissenschaft eine Auseinandersetzung mit dem Thema digitaler Editionsformen statt, und es wurden entsprechende Software und Konzepte entwickelt. Die Reger-Werkausgabe (RWA) ist 2008 in die Förderung des sogenannten Akademienprogramms der Akademie der Wissenschaften und der Literatur in Mainz aufgenommen worden. Nach einer Pause von 15 Jahren war sie damals die erste musikwissenschaftliche Edition, der dies u. a. aufgrund des neuen editorischen Ansatzes gelang.

Die Editionsleitung der Reger-Werkausgabe liegt bei Prof. Dr. Susanne Popp (Max-Reger-Institut Karlsruhe) und Prof. Dr. Thomas Seedorf (Institut für Musikwissenschaft und Musikinformatik, Hochschule für Musik Karlsruhe); eine Kooperation besteht mit Prof. Dr. Thomas A. Troge (ebenfalls Institut für Musikwissenschaft und Musikinformatik, Hochschule für Musik Karlsruhe). Vier hauptamtliche Bandherausgeber am Max-Reger-Institut (MRI) sind gemeinschaftlich für die Reger-Werkausgabe tätig: Dr. Alexander Becker, Dr. Christopher Grafschmidt, Dr. Stefan König und Dr. Stefanie Steiner-Grage. Die Reger-Werkausgabe erscheint im Carus-Verlag Stuttgart. Beteiligt ist des Weiteren das Forschungsteam am Musikwissenschaftlichen Seminar Detmold/Paderborn, das die für die digitalen Bestandteile verwendete Software Edirom entwickelt hat und in beratender Funktion für die Ausgabe zur Verfügung steht.

Die RWA unterscheidet sich in zwei wesentlichen Aspekten von der "alten", zwischen 1954

# **Spektrum**

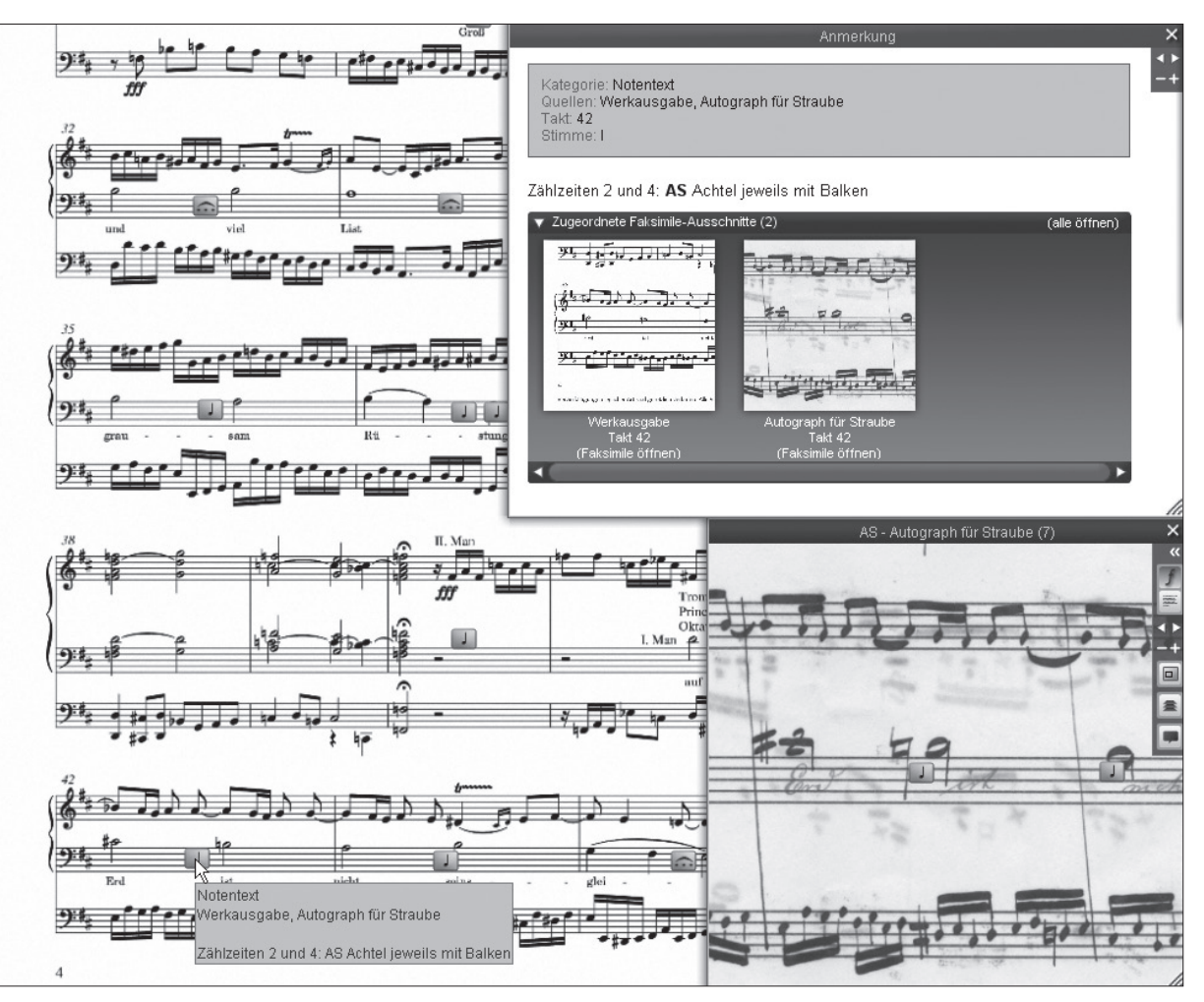

1: Screenshot zu Band I/1 der RWA mit einem Seitenausschnitt aus dem Neusatz der *Choralphantasie "Ein' feste Burg ist unser Gott"* op. 27 und eingeblendeten Anmerkungssymbolen. Die Anmerkung zu Takt 42 (letzte Akkolade, oberes System) ist als Tooltip und als Anmerkungsfenster geöffnet. Rechts unten die Vergrößerung der betreffenden Stelle im Autograph für Karl Straube (AS)

und 1986 bei Breitkopf & Härtel vorgelegten Gesamtausgabe der Werke Max Regers. Als Auswahlausgabe umfasst sie nicht alle Bereiche des Reger'schen Schaffens, sondern wählt drei Werkgruppen aus: I. Orgelwerke (7 Bände), II. Lieder und Chöre (9 Bände) und III. Bearbeitungen von Werken anderer Komponisten (11 Bände). Diese Werkgruppen werden allerdings vollständig erschlossen. Sie decken Bereiche ab, die im Konzertleben bzw. der Musikerausbildung besonders präsent sind (wie die Orgelwerke) oder aber bis-

lang nicht oder nur teilweise ediert wurden (Lieder und Chöre, Bearbeitungen). Dies geschieht auch vor dem Hintergrund, dass die älteren Bände der Gesamtausgabe heutigen Ansprüchen an eine kritische Edition nicht mehr genügen.

Bis jetzt (Stand: Frühjahr 2014) sind in der RWA fünf Bände mit Orgelwerken erschienen,/**1**/ die Bände I/6 und I/7 befinden sich in Vorbereitung, sodass das erste Modul bis zum Reger-Jubiläum 2016 abgeschlossen sein wird.

#### **Was bedeutet Hybrid-Edition?**

Im vollständigen Wortlaut handelt es sich bei der Reger-Werkausgabe um eine "Wissenschaftlichkritische Hybrid-Edition von Werken und Quellen". Der Titel stellt den zentralen Gedanken des Vorhabens heraus: Es hat auf der einen Seite die Edition des "Werks" (als eines eindeutigen Notentextes auf der Basis editorischer Entscheidungen) zum Ziel, nach dem Musiker musizieren können, und will auf der anderen Seite alle relevanten Quellen in Form von Digitalisaten zugänglich machen. Dies geschieht in solcher Art und Weise, dass Quellen und Edition untereinander verknüpft sind und mittels einer Navigation Stellen ausgewählt und/ oder synchron am Bildschirm betrachtet werden können. Darüber hinaus können Anmerkungen des Kritischen Apparates mit integrierten Anmerkungssymbolen direkt an der betreffenden Stelle eingeblendet werden. Diese Kommentierung geschieht entweder per Tooltip, sobald der Cursor das betreffende Symbol berührt, oder in einem separaten Anmerkungsfenster, dessen Einträge wiederum mit den Fundstellen in den jeweiligen Digitalisaten verknüpft sind (Abb. 1).

Hybrid-Edition bedeutet aber auch, die beiden medialen Pole "analoge" und digitale Darstellung zu kombinieren. Die RWA verbindet einen gedruckten Notenband und eine elektronische Ressource (die derzeit als physischer Datenträger ausgeliefert wird) zu einer gemeinsamen Ausgabe. Unter der Maßgabe, dass der gedruckte Notenband als Medium, nach dem Musiker das Werk aufführen, (vorläufig) unabdingbar ist, dieser aber zugleich in einigen Bereichen reduziert wird, wenn Teile des Kritischen Berichts auf den Datenträger verlagert werden, sind die digitalen Erweiterungen der RWA integraler Bestandteil der Edition, beide Hälften für sich genommen unvollständig. Um dieser hybriden Anlage der RWA und der Gleichgewichtung beider Bestandteile auch äußerlich Ausdruck zu verleihen, wurde für die RWA eine Publikation im Schuber gewählt, der sowohl den Leinenband als auch eine Mappe gleichen Formats mit einer DVD

als Datenträger enthält./**2**/ Die Mappe dient auf den Innenseiten zudem als Druckfläche für Erläuterungen zu wichtigen Bedienelementen der Benutzeroberfläche von Edirom.

### **Was sind die Vorteile gegenüber einer herkömmlichen Edition?**

#### *Vertaktung und Synopse*

Alle Quellen sowie der Neusatz des edierten Notentextes sind in der digitalen Edition "vertaktet" und miteinander verlinkt. Das heißt, der Benutzer kann nicht nur per Mausklick eine Taktzählung einblenden, sondern jeden beliebigen Takt direkt anwählen. Mithilfe der Taktnavigation ist es zudem möglich, bei mehreren geöffneten Fenstern mit Quellen desselben Werks sich in diesen Notentexten synchron fortzubewegen (blättern bzw. springen). Was sonst viel Mühe bereitet (das Nachschlagen von Einzelstellen in verschiedenen Quellen), gelingt nun bequem und schnell. Wer Notenseiten nicht komplett studieren möchte, kann Takte oder Sequenzen ausschnittsweise betrachten. Die Anordnung der Fenster kann standardisiert (als Raster, Zeilen oder Spalten) erfolgen oder auch per Hand angepasst werden. Da die farbigen Faksimileabbildungen auch zoombar sind, lassen sich kleine Nuancen oder Korrekturstellen der Handschrift durch Vergrößerung am Bildschirm mitunter sogar genauer betrachten als am Original (Abb. 2).

### *Verknüpfung von Notentext und Anmerkungsapparat*

Neben der Taktzählung können auch die Anmerkungen des Kritischen Apparates als Symbole im Notentext eingeblendet werden, und zwar sowohl in den Quellen als auch im Notentext der Edition. Außer einem raschen Überblick, zu welchen Stellen es Anmerkungen gibt, wird so direkt ersichtlich, um welche Art (Kategorie) von Anmerkung es sich handelt und in welcher Priorität sie von den Herausgebern eingestuft wurde. Die Anmerkun-

# **Spektrum**

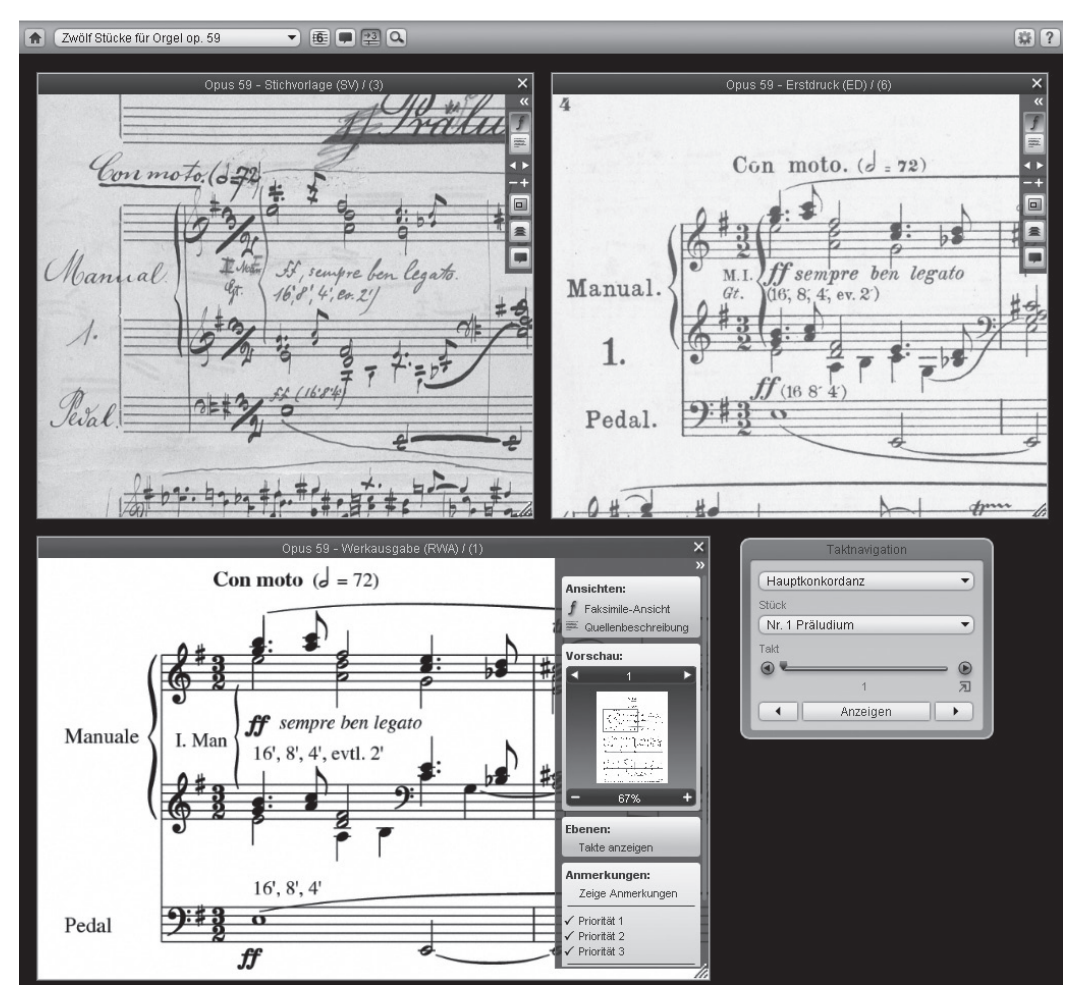

2: Screenshot zu Band I/5 der RWA, Anfangstakt des Präludiums Nr. 1 aus *Zwölf Stücke für Orgel* op. 59 mit synoptischer Betrachtung von Stichvorlage, Erstdruck und Edition sowie eingeblendeter Taktnavigation

gen können in herkömmlicher Weise als Liste oder einzeln, als Tooltip bzw. Anmerkungsfenster mit Verweis auf alle relevanten Quellenausschnitte, in Edirom geöffnet werden (s. o.). Die Trennung von Notenteil und Kritischem Apparat wird somit aufgehoben und beide Elemente werden in einer Ansicht zusammengeführt.

#### *Transparenz und Veranschaulichung*

Der Benutzer, sei er Wissenschaftler oder praktischer Musiker, kann alle editorischen Entscheidungen der Herausgeber unmittelbar nachvollziehen und überprüfen. Während er sich Quellenreproduktionen eines Werks sonst zunächst selbst beschaffen muss oder ggf. allein auf die textliche Wiedergabe der Quellenbefunde angewiesen ist, kann er hier, wo immer es gewünscht ist, direkt nachsehen, wie ein Bogen gezogen ist, wo ein Akzidens platziert ist, welche Eintragungen den Notentext ergänzen etc. und feststellen, ob er zum gleichem Ergebnis gekommen wäre wie die Herausgeber oder nicht. Er erhält einen wesentlich eigenständigeren Zugang, bei dem er sich die Edition selbst erschließen kann. Wer schon einmal versucht hat, anhand verbaler Erläuterungen komplizierte Lesarten oder Korrekturschichten zu abstrahieren oder sich aus tabellarisch verkürzten Lesartenverzeichnissen ein Bild der Quelle zu machen, wird diesen Vorteil rasch zu schätzen wissen.

#### *Filterfunktion und Volltextsuche*

Anmerkungen können auf der DVD nach Priorität oder Kategorie gefiltert werden. Edirom sieht standardmäßig drei farblich voneinander unterscheidbare Prioritäten vor. Die häufigsten Kategorien in der RWA sind "Notentext", "Vortragsanweisung" und "Choraltext" (bei den Choralphantasien). Möglich sind auch Parameter wie Tonhöhe, Rhythmus, Harmonik, Bogensetzung, Dynamik, Verzierungen oder Artikulation. Anmerkungen von geringer Wichtigkeit, die lediglich dem formalen Nachweis dienen, in der Praxis aber weniger von Interesse sind, werden im gedruckten Band der RWA ausgespart und lediglich auf der DVD mitgeteilt. Infolgedessen kann der Kritische Bericht im gedruckten Band verschlankt werden. Über ein spezielles Suchfenster, das ein vollständiges Inhaltsverzeichnis und Metadaten aller Objekte vereint, ist zudem eine Volltextsuche möglich, die sich sowohl auf die relevanten Begleittexte (s. u.) als auch auf den Anmerkungsapparat bezieht. In die Suchsyntax können auch bestimmte Schlüsselwörter einbezogen werden.

Da die digitale Präsentation interaktiv ist, erhält der Benutzer durch Navigieren, also selektives "Weiterklicken" in den verlinkten Textbausteinen und indem z. B. Quellenbeschreibungen an verschiedener Stelle eingesehen werden können (beim Faksimile selbst, durch Umschalten von der Faksimile- zur Beschreibungsansicht, über das Suchfenster oder über den Textteil), die Möglichkeit, die Edition auf seine speziellen Fragestellungen hin zu durchsuchen ohne an eine lineare Abfolge von Informationen gebunden zu sein. Die RWA richtet sich mit diesem Ansatz auch an neue Nutzerkreise. So können etwa Studenten frühzeitig an ein Quellenstudium herangeführt werden und bekommen einen Notentext nach neuesten wissenschaftlichen Erkenntnissen an die Hand.

Der Mehrwert einer Hybrid-Edition und die qualitätsvolle Aufbereitung sind nicht umsonst zu haben. Der mitunter geäußerten Kritik am Anschaffungspreis der Bände, mit dem Benutzer aufgrund kleiner Auflagen und hoher Herstellungskosten bei Gesamtausgaben generell konfrontiert sind, begegnet der Verlag: Er legt sukzessive Einzelausgaben zu allen häufig gespielten Orgelwerken vor, die mit einem Umfang von maximal 40 Notenseiten und einfacherer Ausstattung auch mit einem geringen Budget erschwinglich sind./**3**/

#### *Welches Material bietet die DVD?*

Zu jedem Werk sind auf der DVD die überlieferten musikalischen Quellen als Digitalisat enthalten./**4**/ Bei den Orgelwerken Max Regers sind dies in der Regel die autographe Reinschrift (= Stichvorlage) und der Erstdruck. Zu einigen Werken haben sich darüber hinaus Skizzen erhalten, in Einzelfällen auch Korrekturfahnen,/**5**/ und bei einer Gruppe von Orgelwerken aus der Zeit zwischen 1898 und 1900 jeweils eine zweite Reinschrift, die Reger für den befreundeten Organisten Karl Straube erstellte./**6**/ Wo es sinnvoll erschien, sind auch weitere zeitgenössische Ausgaben (anderer Fassungen bzw. in Zeitschriften separat erschienener Sätze) beigegeben. Die Manuskripte und Erstdrucke stammen zu großen Teilen aus Beständen des Max-Reger-Instituts, aber auch aus deutschen und internationalen Bibliotheken, Archiven, Museen sowie aus Privatbesitz./**7**/ Sie wurden unkompliziert als Digitalisat und zur Veröffentlichung im Rahmen der RWA zur Verfügung gestellt/**8**/ oder selbst digitalisiert.

Bei der Erstellung der Hybrid-Edition werden die Quellenfaksimiles zu Beginn einer inhaltlichen Erschließung unterzogen, d. h. die Taktpositionen durch Aufziehen von Kästchen mit dem Cursor definiert und in XML-Koordinaten umgewandelt. Dies kann, zumindest bei Handschriften, aufgrund ihrer unregelmäßigen Gestaltung nicht automatisch erfolgen. Der zeitliche Aufwand für diese Vorarbeiten ist vergleichsweise hoch. Er rechtfertigt sich in erster Linie dann, wenn die digitale Aufbereitung bereits während des Editionsprozesses zu Arbeitserleichterungen führt. Bei der RWA kommt Edirom folgerichtig von Anfang an zum Einsatz; bereits das Auswerten der Quellen und das Korrekturlesen geschieht anhand der vertakteten Notentexte, und Anmerkungen werden in einer Datenbank erfasst, um sie neutral zu verwalten und später sowohl für die Druckvorstufe als auch für die digitale Komponente auslesen zu können.

Außer den Quellen und dem edierten Notentext – als Bilddatei, seitenidentisch mit der gedruckten Notenausgabe und in bildschirmoptimierter Auflösung – sind in geringem Umfang auf der DVD auch verworfene Fassungen, ausgeschiedene Takte oder Fassungen einer Nebenquelle in Einzelseiten beigegeben. Wo anzunehmen ist, dass diese Fassungen gespielt werden und Nutzer sich ggf. in Kombination mit dem Notenband diesen abweichenden Notentext selbst zusammenstellen möchten, werden die Seiten als druckbare PDFs integriert./**9**/

Daneben sind alle Vorworttexte des Notenbandes sowie der Kritische Bericht in erweiterter Form auf die DVD übernommen. Zusätzlich gibt es einen dritten Bereich mit Materialien, für die im gedruckten Band kein Platz gewesen wäre. Diese enzyklopädischen Texte und Dokumente liefern ein umfangreiches Panorama rund um Genese und Rezeption der (Orgel-)Werke. Die DVD bietet biografische Informationen über Personen, es gibt einen reichhaltigen Dokumententeil (Briefe, Verlagsscheine, Rezensionen) sowohl im Original als auch in Transkription, daneben z. B. Abbildungen aus Gesangbüchern, die Reger als Vorlagen für seine Choralvorspiele benutzte. Der Benutzer kann sich ein Bild machen von den Kirchen, in denen die Werke zu Regers Zeit aufgeführt wurden, oder Orgeldispositionen studieren. Übersichten zur Werkchronologie, zu Aufführungsdaten, Verlagen, Stechereien, Widmungsträgern und Abhandlungen über (musik)historische Aspekte runden das Angebot ab. Diese Zusatzmaterialien wurden im Laufe der Zeit ergänzt und in den Folgebänden

kumuliert. Auf diese Art sind bislang rund 1.500 Artikel entstanden, die stets den Reger-Bezug hervorheben.

Edirom bietet die Möglichkeit, Funktionalitäten der Software zu erweitern und in einem gewissen Umfang entsprechend den Anforderungen eines Projekts anzupassen,/**10**/ wovon auch die RWA Gebrauch gemacht hat. Ab Band I/2 wurde die DVD zweisprachig publiziert, d. h. sowohl die Benutzeroberfläche als auch die Inhalte, soweit sie im Notenband enthalten sind, sind seitdem wahlweise in Deutsch oder Englisch verfügbar. Ab Band I/3 verbesserte sich die Darstellung der Abbildungen, sodass Dokumente im enzyklopädischen Teil nun auch vergrößerbar sind. In Band I/3 wurden Randnotizen transkribiert, und für ein Werk lassen sich abweichende Vortrags- und Tempoangaben aus der Stichvorlage als zusätzliche Ebene im Notenstich einblenden./**11**/

### **Ausblick**

Aktuelle Diskussionen beschäftigen sich vor allem mit zwei Aspekten digitaler Editionen: der Frage der Online-Publikation und der Codierung von Notentexten./**12**/

Auch wenn von Online-Publikationsformen eine größere Verbreitung erhofft werden kann, sind Nutzungsrechte insbesondere der Quellendigitalisate/**13**/ und die Handhabung von Zugriffsrechten in diesem Bereich noch weitgehend Neuland und dürften derzeit die größte Hürde darstellen. Es geht um den Schutz der Inhalte vor unerlaubter Vervielfältigung, um eine vernünftige wirtschaftliche Basis solcher Publikationen für alle beteiligten Institutionen und gleichzeitig um die geforderte Open-Access-Verfügbarkeit von Ergebnissen wissenschaftlicher Arbeit, die aus öffentlicher Hand gefördert wurden. Die einzige auf der Basis von Edirom bislang online veröffentlichte Edition ist diejenige der Fiedellieder von Carl Louis Bargheer im Rahmen eines studentischen Projekts./**14**/

Für die RWA stand bei Projektstart im Jahr 2008 eine Online-Version der Software Edirom noch nicht zur Verfügung. Der Einstieg erfolgte mit der älteren, sogenannten "Anzeige-Version",/**15**/ die ausschließlich auf Datenträger publiziert werden kann und eine Installation der Daten erforderlich macht. Bis zum Abschluss des ersten Moduls wird die RWA mit dieser Version fortgeführt. Ab Modul II (Lieder und Chöre) wird eine Umstellung auf die aktuelle, browsergestütze Version erfolgen. (Sie kann sowohl online als auch auf Datenträger publiziert werden.) Inwieweit später eine Migration der Daten der bereits erschienenen Bände erfolgen kann, ist noch offen. Bei Hybrid-Editionen, die auf der Kongruenz von gedrucktem und digitalem Teil beruhen, ist eine Online-Publikation als "work in progress" mit permanenter Aktualisierung nicht sinnvoll, da nicht mit den Herstellungszyklen von Printprodukten vereinbar.

Vorteile einer Codierung des Notentextes sind insbesondere im Bereich von textgenetischer Edition und variabler Ausgabe des Notentexts bzw. einer Lösung von Konventionen der Drucktechnik zu sehen. Allerdings ist eine Visualisierung codierter Notentexte bislang nur für relativ einfache musikalische Sachverhalte möglich, weshalb dieses Verfahren für den Werkkorpus der RWA momentan nicht in Betracht gezogen wird. Er zeichnet

**1** Bd. I/1 Choralphantasien (2010), Bd. I/2 und I/3 Phantasien, Variationen, Sonaten und Suiten I, II (2011 und 2012), Bd. I/4 Choralvorspiele (2013), Bd. I/5 Orgelstücke I (2014). Weitere Informationen sowie Probepartituren zur Ansicht unter www.carus-verlag.com/reger-werkausgabe.html.

2 Andere hybride Editionen wie z. B. das Projekt "OPERA" liefern die digitalen Bestandteile (Kritische Berichte und Libretti) als USB-Stick im Scheckkartenformat aus. Vgl. www. baerenreiter.com/programm/gesamt-und-werkausgaben/ opera. Zu Online-Publikationen s. u.

**3** Bislang liegen 11 Ausgaben vor (Frühjahr 2014), CV 52.851 ff.

**4** Um die Anzeige zu beschleunigen, werden keine Gesamtdateien referenziert, sondern die Bilddaten in Kacheln zerlegt und als Container in unterschiedlicher Auflösung hinterlegt.

**5** Korrekturfahnen sind bei den Orgelwerken nur zur

sich aus durch eine überschaubare Quellenlage, sehr gut lesbare Manuskripte, zugleich aber einen diffizilen Notentext, was die grafische Umsetzung angeht.

Durch den hybriden Charakter der Reger-Werkausgabe werden die Qualitäten sowohl der "analogen" als auch der digitalen Darstellungsform genutzt und wissenschaftlicher Anspruch mit Benutzerfreundlichkeit in Einklang gebracht. Die RWA wird beschrieben als eine Edition, die "die Veränderungen der Musikedition im 21. Jahrhundert mitgestaltet und prägt."/**16**/ So kann man wohl mit Fug und Recht behaupten, dass sie in verhältnismäßig kurzer Zeit ein gut funktionierendes Modell einer die Mittel digitalen Publizierens nutzenden Edition vorgelegt hat, ohne sich von Gewohnheiten im Umgang mit Printmedien komplett zu lösen, wo deren Vorteile (noch) überwiegen. Sicher sind wir noch nicht am Ende dessen angekommen, was für musikalische Editionstechnik im digitalen Kontext zukünftig möglich sein wird. Mit Spannung bleibt abzuwarten, welche Fragestellungen und Innovationen sich in den beiden nachfolgenden Modulen der RWA ergeben.

#### Julia Rosemeyer ist Musikwissenschaftlerin und Lektorin im Carus-Verlag Stuttgart.

*Sonate d-moll* op. 60 und zu *Phantasie und Fuge d-moll*  op. 135b überliefert.

**6** Dies trifft zu auf alle sieben Choralphantasien (op. 29, 33 und 40). Vgl. das Vorwort in Bd. I/1 der RWA, S. XIV f.

**7** Bislang u. a. SBB Berlin, ULB Darmstadt, BSB München, PLB Speyer, Musik- och teaterbibliotek Stockholm, Irving S. Gilmore Music Library Yale, Archiv der Universal Edition Wien (in der ÖNB Wien), Archiv des Verlages Breitkopf & Härtel Wiesbaden, Stadtmuseum Weiden (Max-Reger-Sammlung), Meininger Museen (Sammlung Musikgeschichte/Max-Reger-Archiv). Weitere Institutionen haben Materialien für den enzyklopädischen Teil beigesteuert, worauf jeweils per Bildnachweis hingewiesen wird.

**8** Dass dies nicht selbstverständlich ist und Projekte hier mitunter auf unerwartete Probleme stoßen, wurde für das "OPERA"-Projekt eindrücklich beschrieben. Vgl. dazu Gabriele Buschmeier und Thomas Betzwieser: Digitale Editionen

# **Spektrum**

im Akademienprojekt. Die Projektpraxis am Beispiel OPERA, in: *Die Tonkunst* 5 (2011), S. 263–269, hier S. 267 ff.

**9** Vgl. die Ausgabe *Johann Sebastian Bach, Sämtliche Orgelwerke in 10 Bänden*, Wiesbaden 2010 ff., dort stehen auf der CD-ROM generell Incerta, Früh- und Alternativfassungen, die nicht im Band enthalten sind, als druckbare PDFs zur Verfügung.

**10** Zur Versionsgeschichte und den Tools von Edirom siehe Daniel Röwenstrunk: Die digitale Edition von Webers Klarinettenquintett. Ein Vergleich der Edirom-Versionen 2004 und 2008, in: *Digitale Edition zwischen Experiment und Standardisierung. Musik – Text – Codierung,* hrsg. von Peter Stadler und Joachim Veit (= Beihefte zu editio, Bd. 31), Tübingen 2009, S. 61–78 sowie Johannes Kepper und Daniel Röwenstrunk: Das Edirom-Projekt. Werkzeuge für digitale Formen wissenschaftlich-kritischer Musikeditionen, in: *Forum Musikbibliothek* 28 (2007), S. 36–49.

**11** Die handschriftlichen Randnotizen finden sich vor allem in den Korrekturabzügen, die Vortrags- und Tempoangaben spielen für *Introduction, Passacaglia und Fuge e-moll* op. 127 eine Rolle. Die Angaben werden im Edirom-Editor als Vektorgrafiken angelegt, sodass sie dynamisch über das jeweilige Faksimile gelegt werden können.

**12** Projekte zu codebasierten Ausgaben sind z. B. das Sarti-Projekt (www.udk-berlin.de/sites/musikwissenschaft/ content/forschung/a\_cosmopolitan\_composer\_in\_pre\_revolutionary europe qiuseppe sarti/index ger.html) oder "Freischütz Digital" (www.freischuetz-digital.de).

**13** Inwieweit eine Zustimmung zur Online-Publikation von Quellen zu bekommen ist oder schlimmstenfalls einzelne Digitalisate im Rahmen einer solchen Edition ausgespart werden müssten, ist in jedem einzelnen Fall zu klären.

**14** In einer Zusammenarbeit zwischen dem Musikwissenschaftlichen Seminar Detmold/Paderborn, der Lippischen Landesbibliothek Detmold und dem Landesarchiv NRW, Abteilung Ostwestfalen-Lippe. Die gedruckte Ausgabe der Lieder erschien 2012 im Carus-Verlag (CV 5.303). Auch die jüngst vorgelegte Hybrid-Edition der *Messe in h-Moll* von Johann Sebastian Bach, die die browsergestützte Version von Edirom verwendet, erscheint zunächst mit den digitalen Anteile auf Datenträger. Johann Sebastian Bach, *Messe in h-Moll*, hrsg. von Ulrich Leisinger (= Edition Staatsbibliothek zu Berlin/Stuttgarter Bach-Ausgaben), Stuttgart 2014.

**15** Edirom Version 2008-08.

**16** Gabriele Buschmeier: Musikedition im Wandel. Die Reger-Werkausgabe, in: *Reger-Studien 9. Konfession – Werk – Interpretation. Perspektiven der Orgelmusik Max Regers. Kongressbericht Mainz 2012*, hrsg. von Jürgen Schaarwächter (= Schriftenreihe, Bd. XXIII), Stuttgart 2013, S. 121–132, hier S. 121.